## Die Schritte der schriftlichen Addition

Aufgabe: Finde Überschriften für die einzelnen Schritte des Verfahrens der schriftlichen Addition.

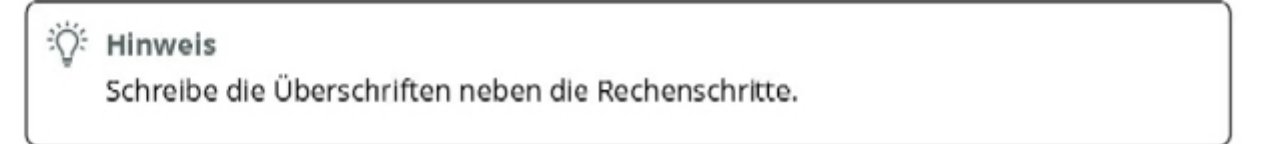

Reche 43 + 29

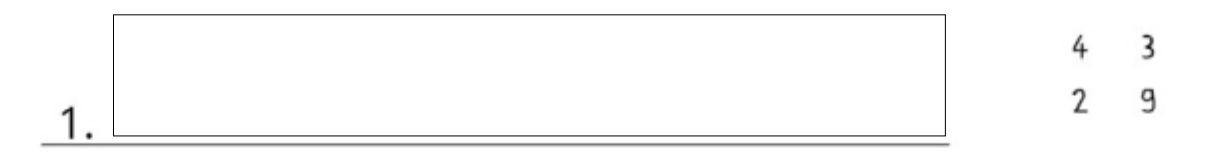

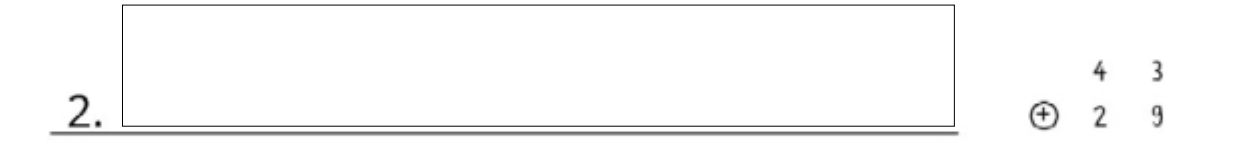

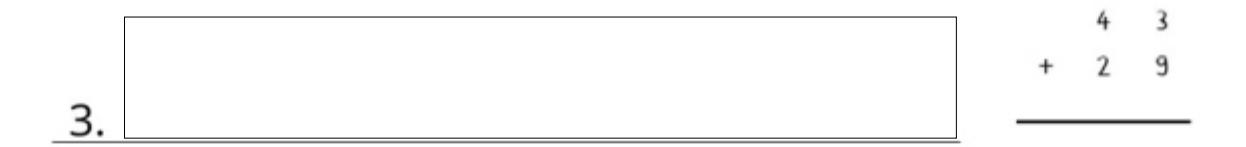

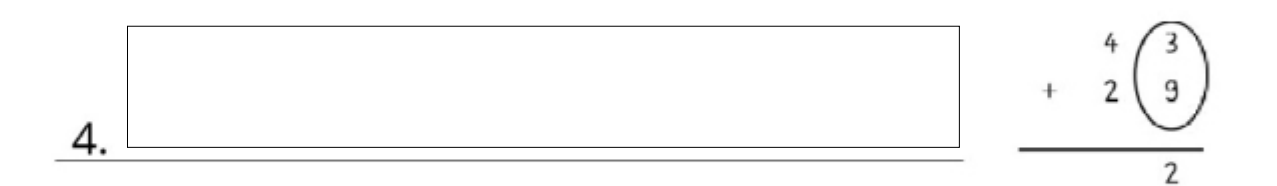

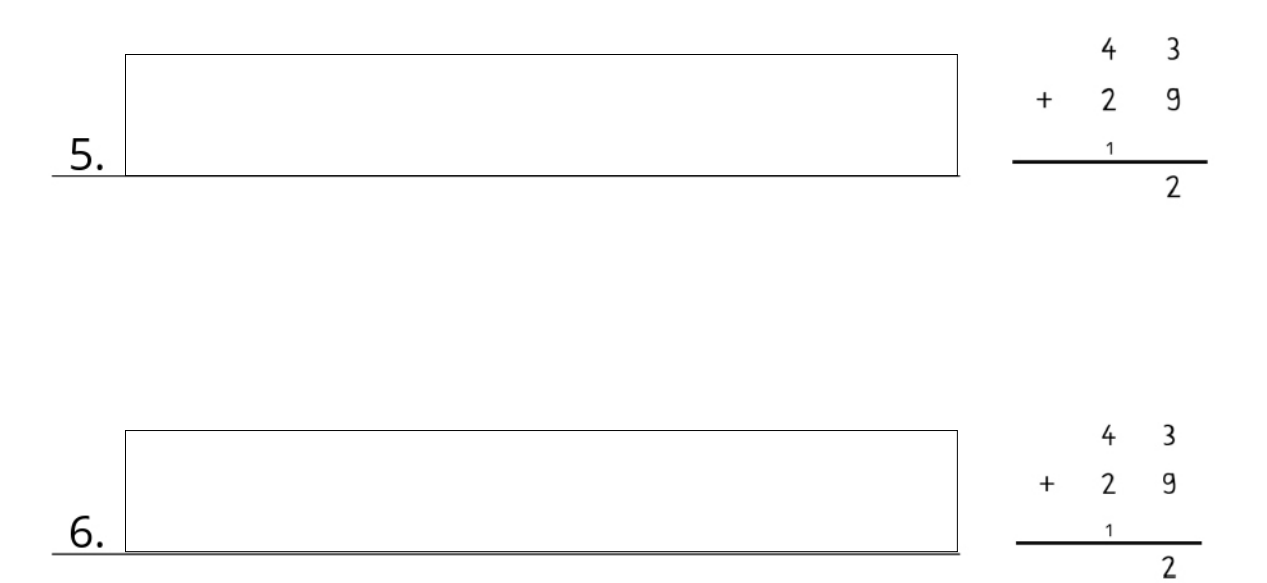

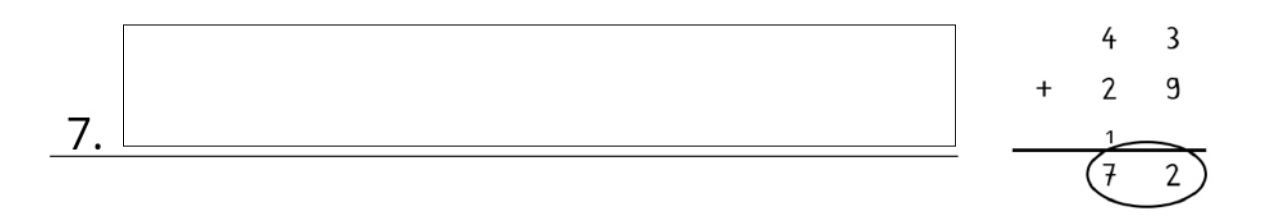